## **Demandes**

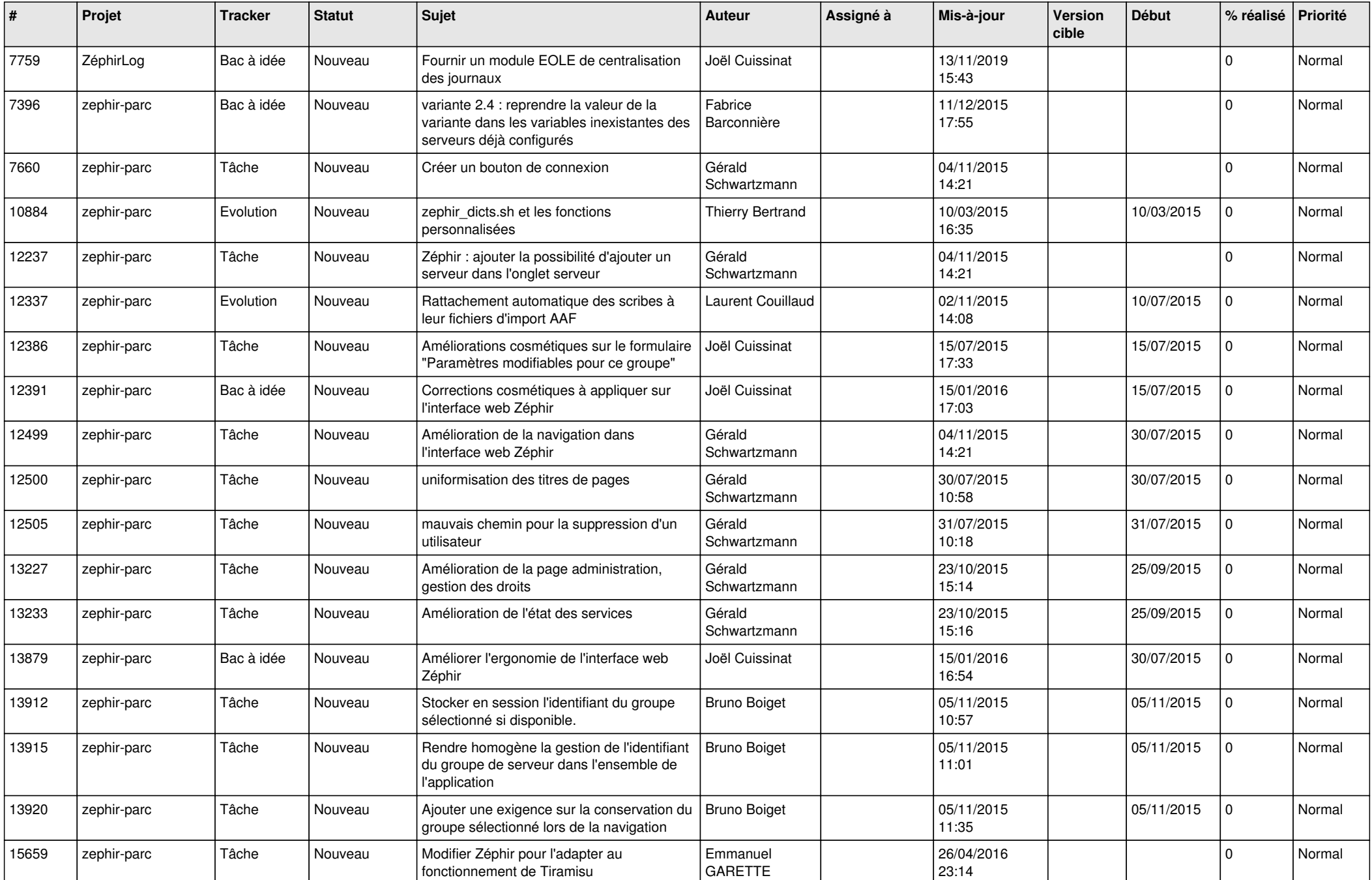

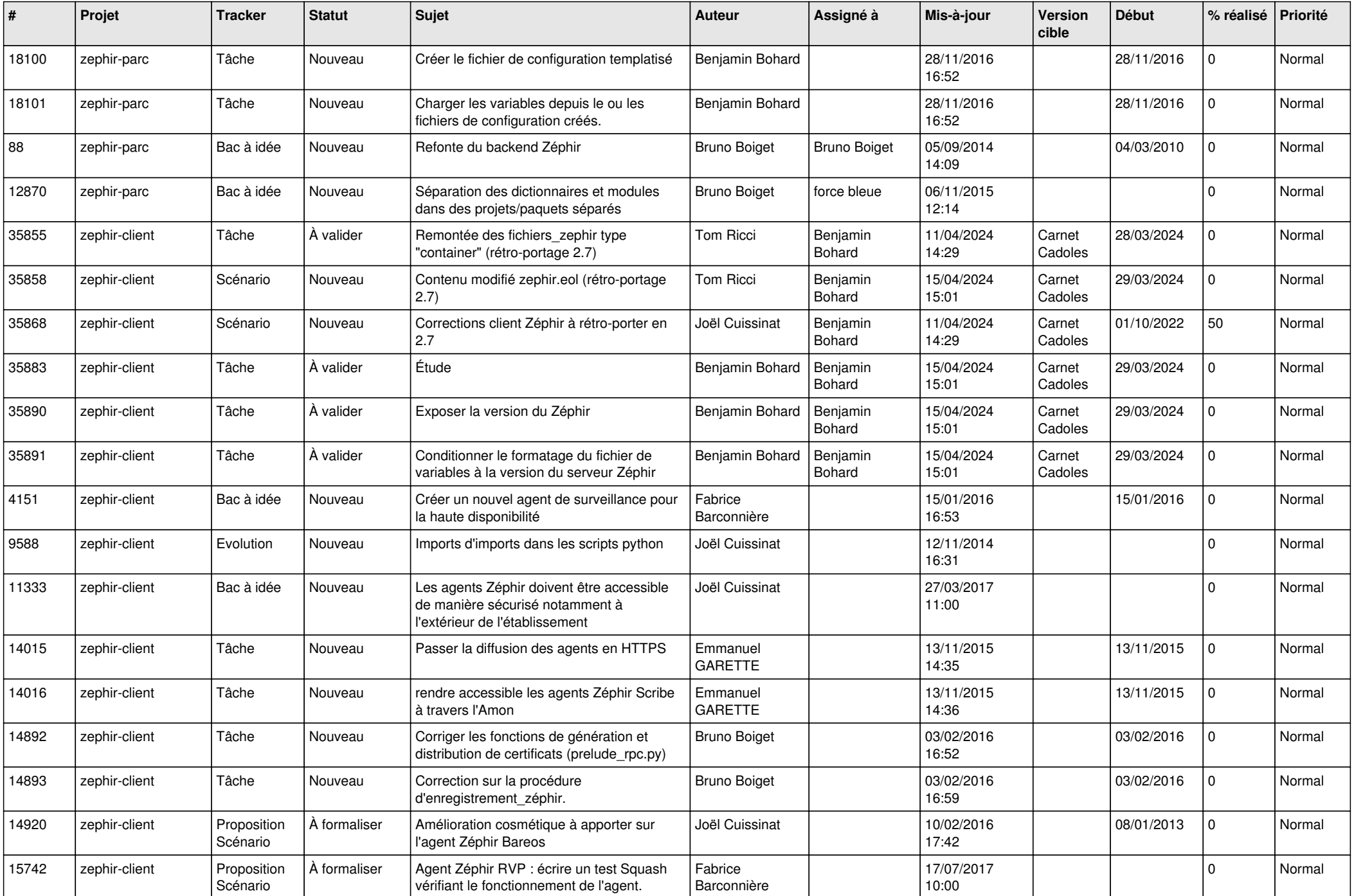

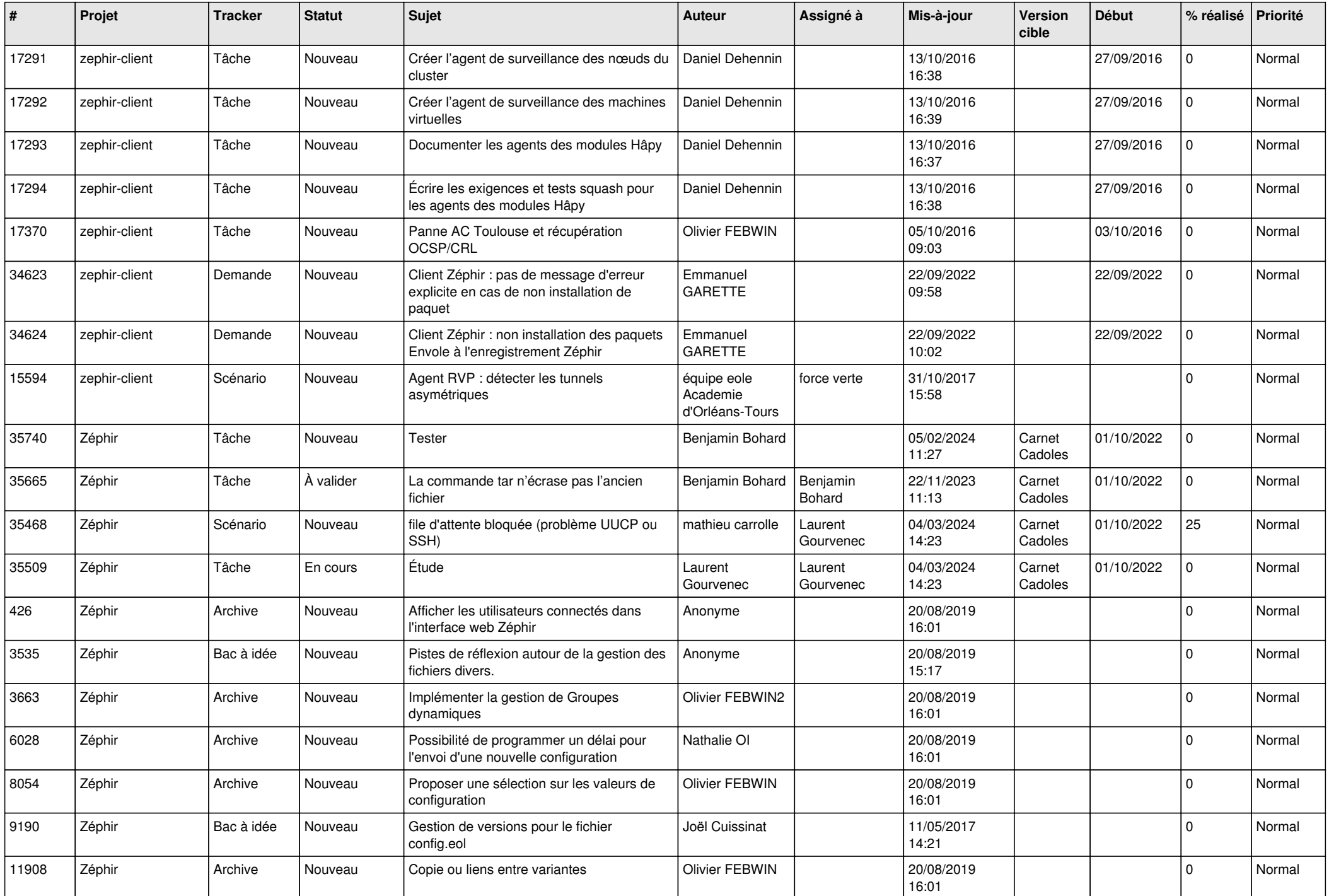

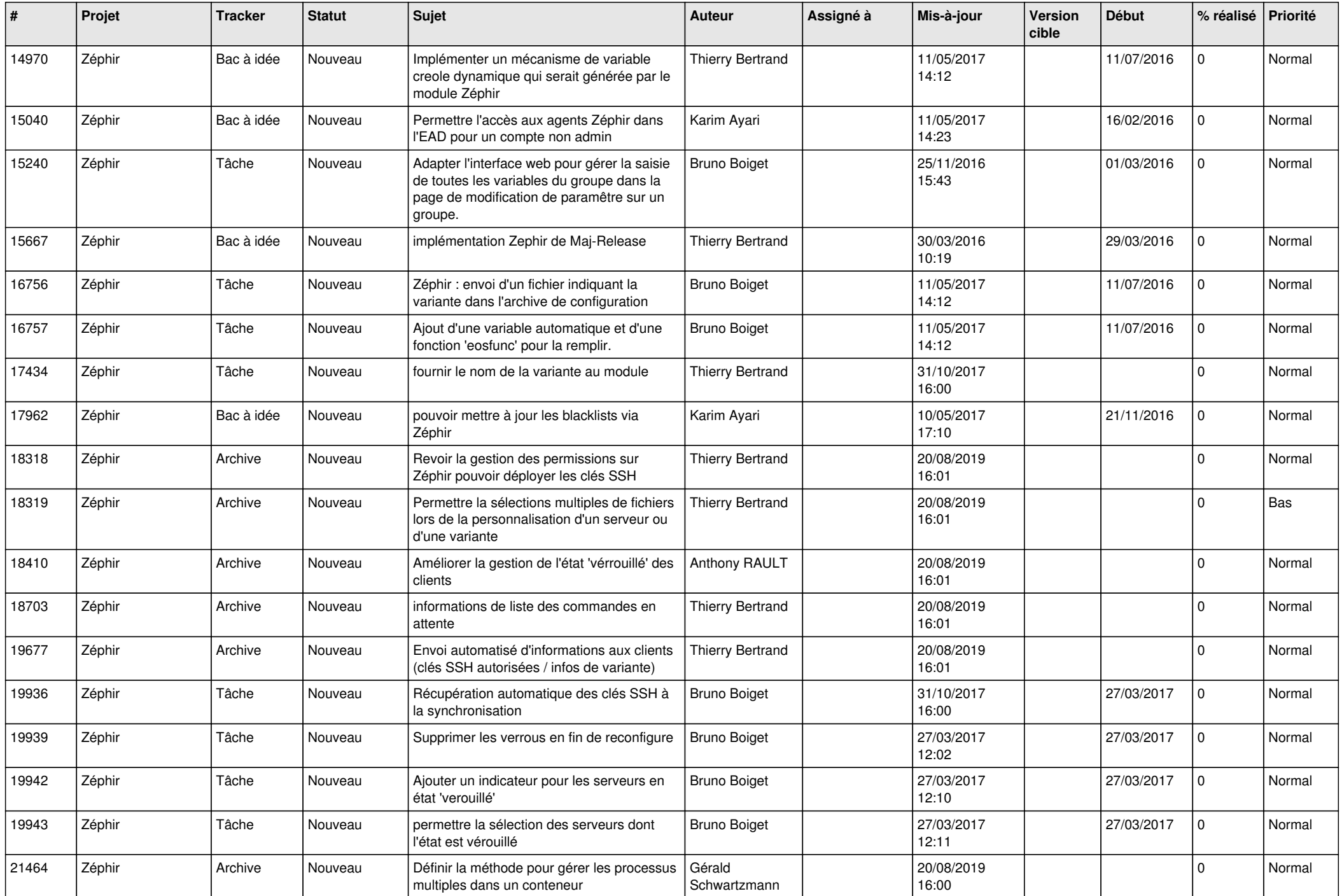

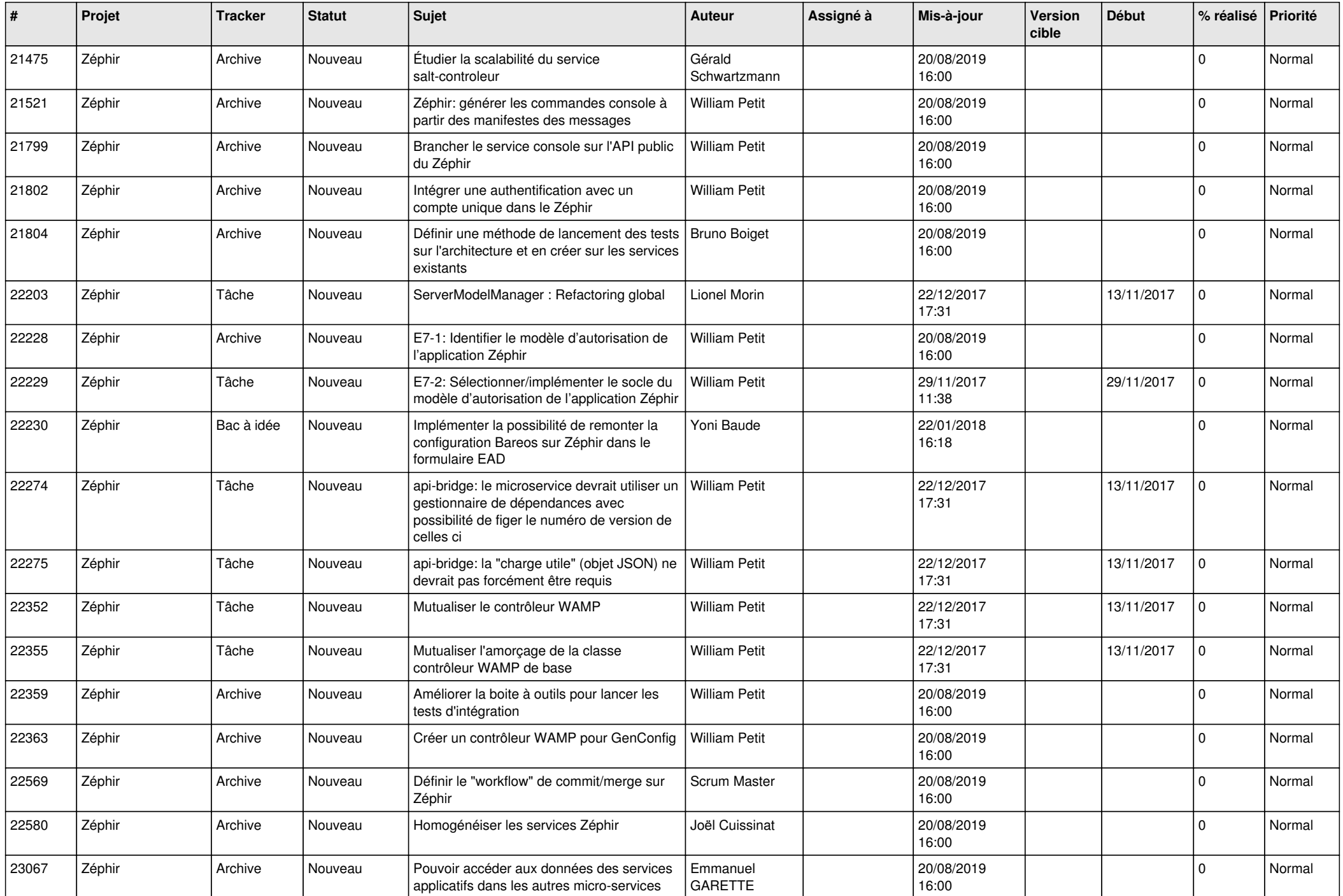

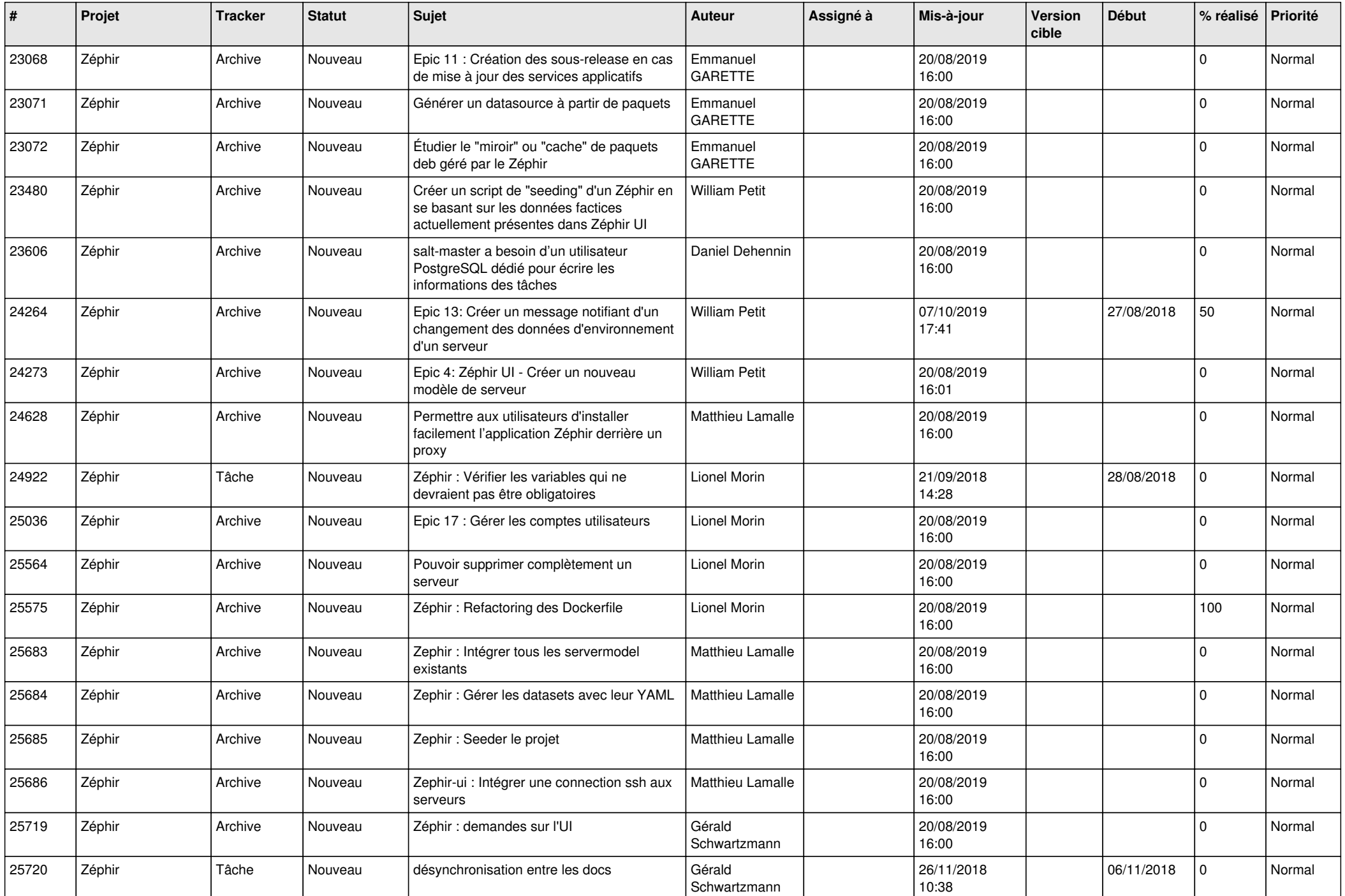

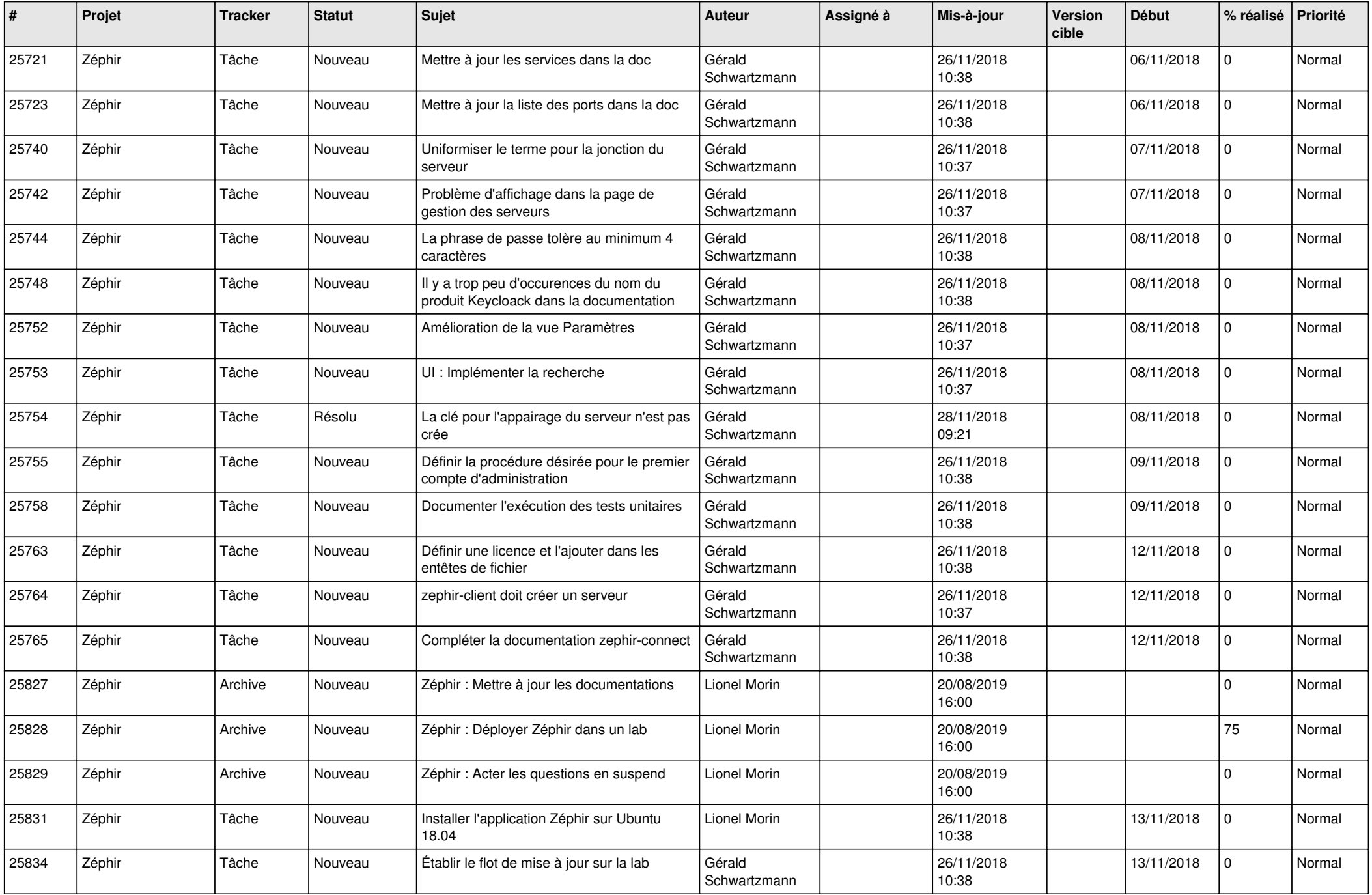

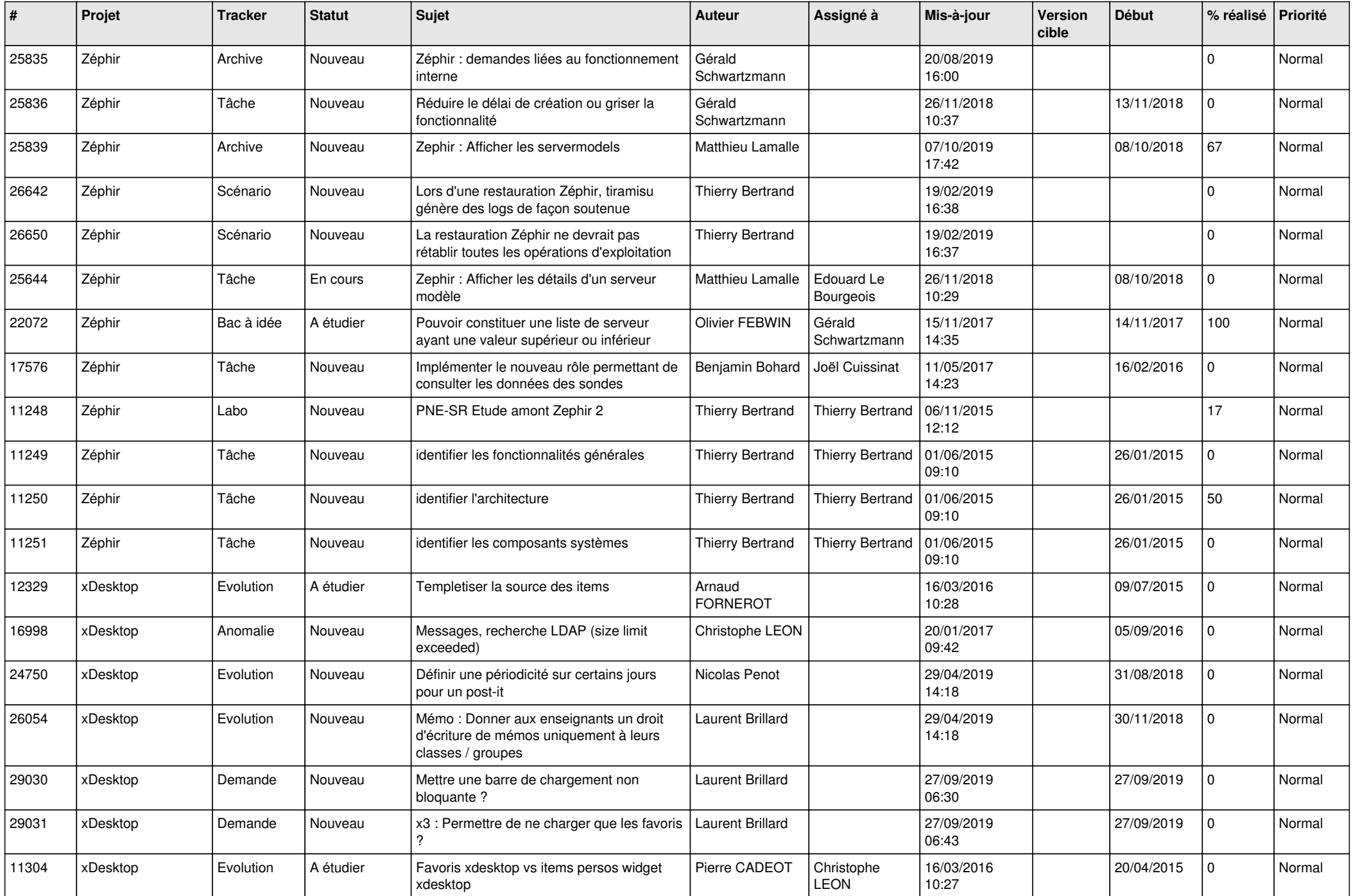

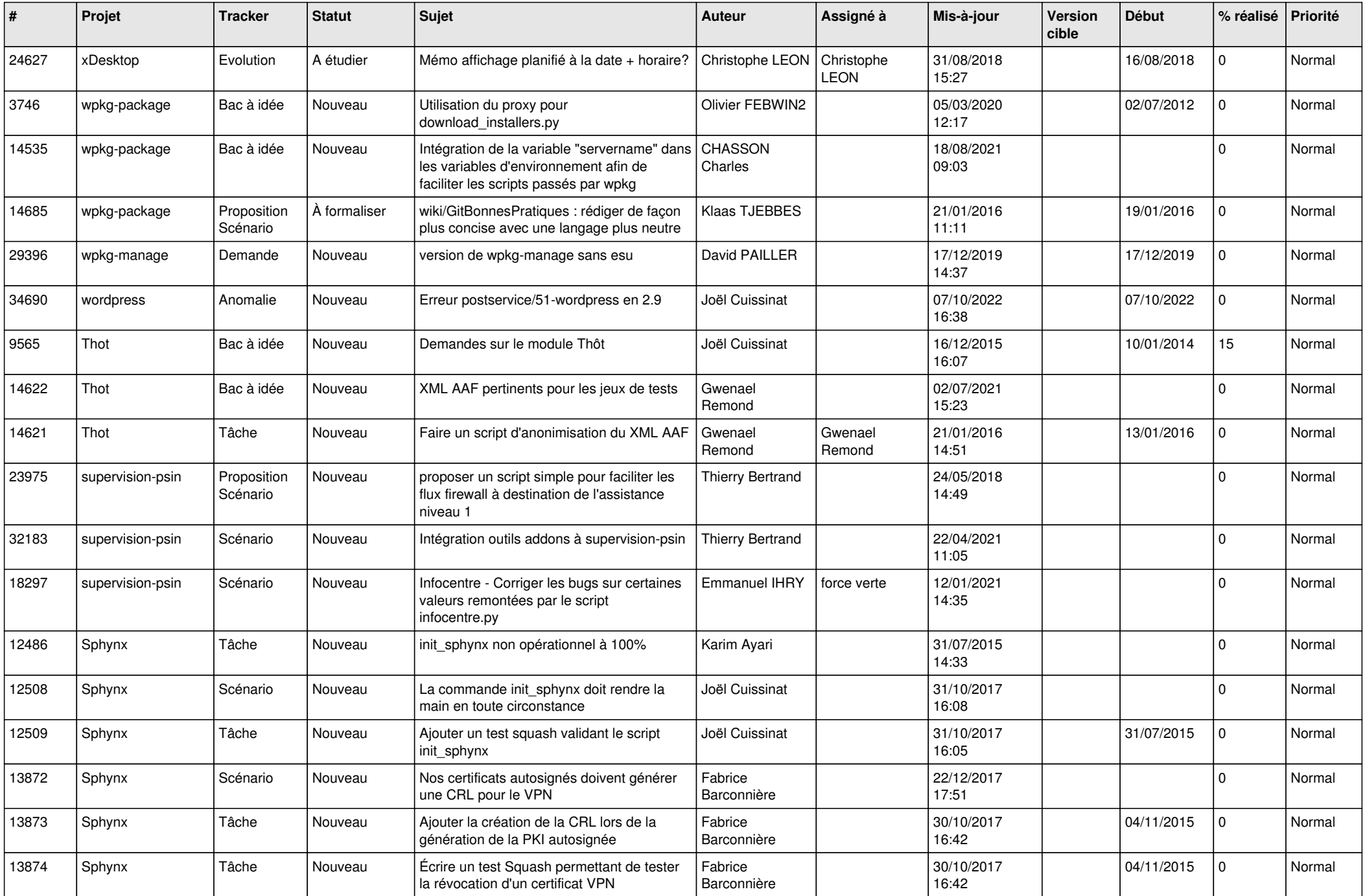

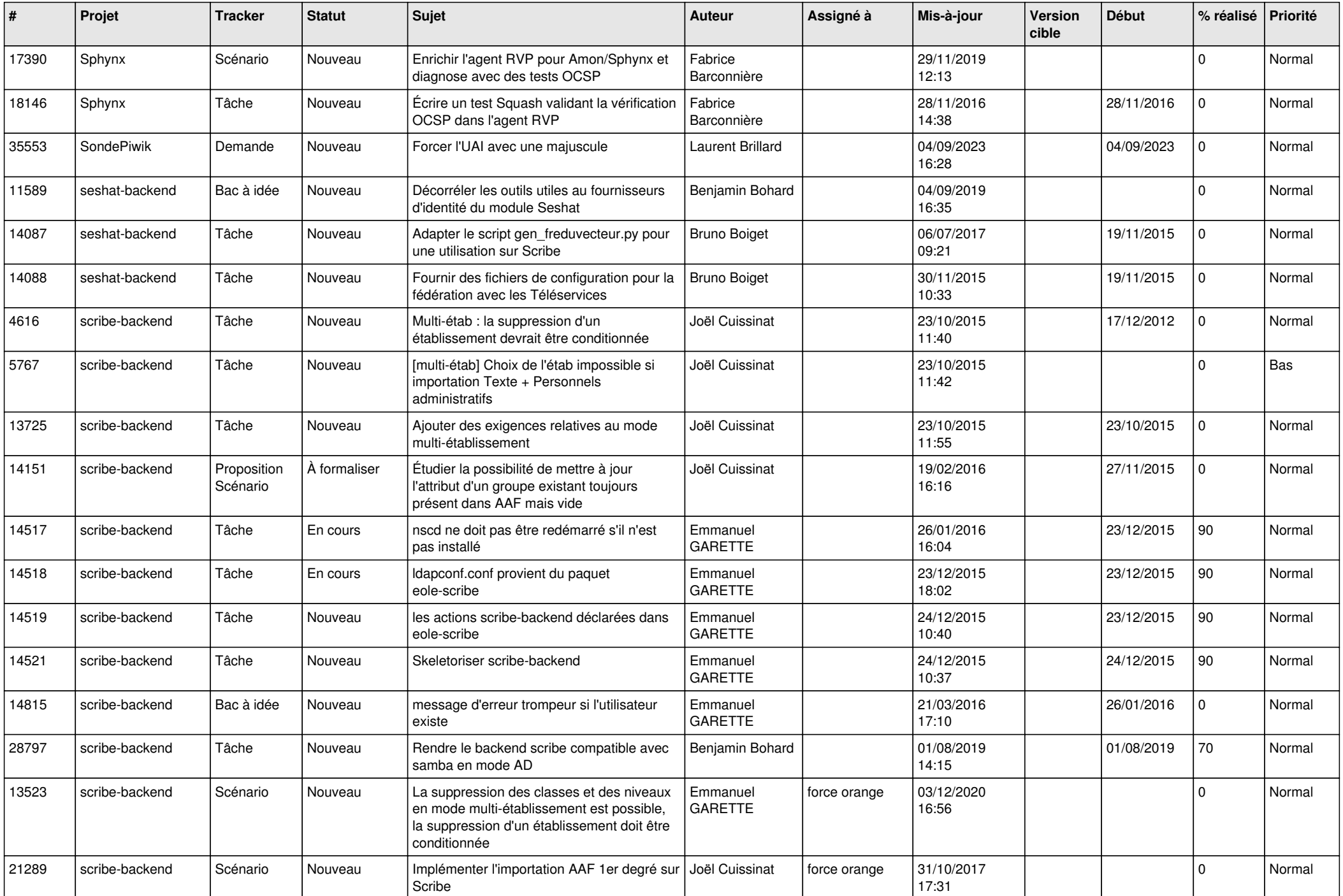

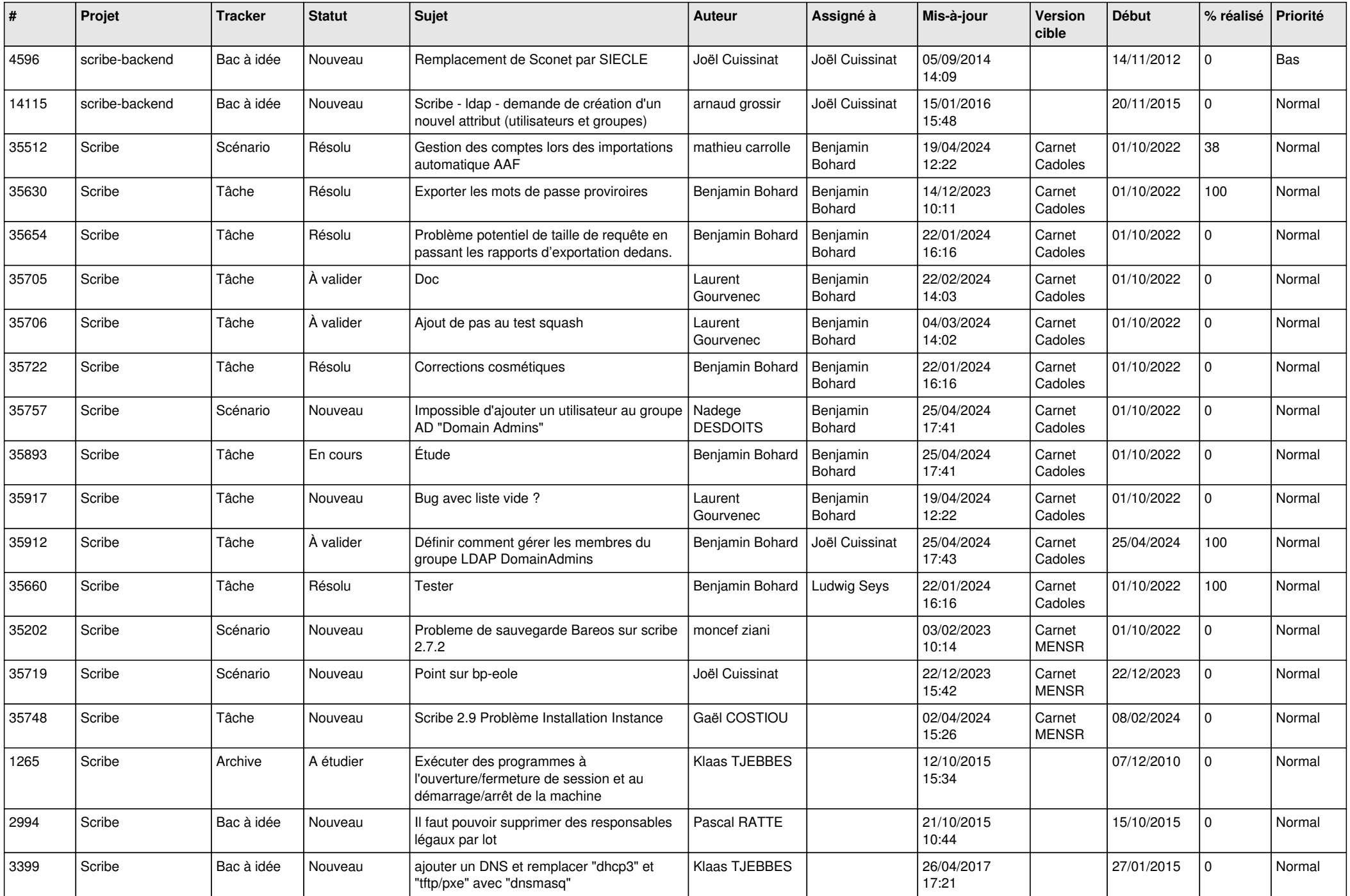

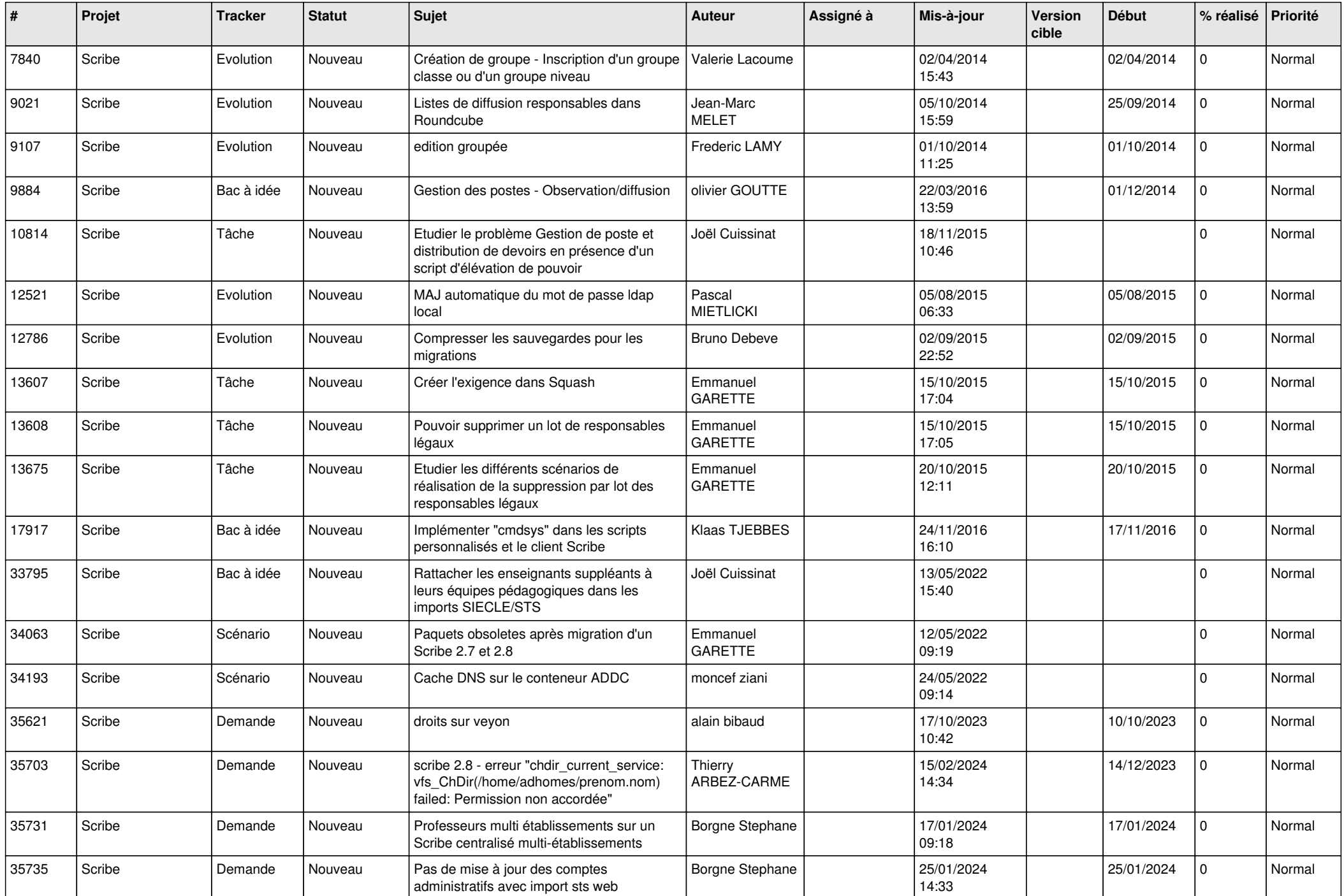

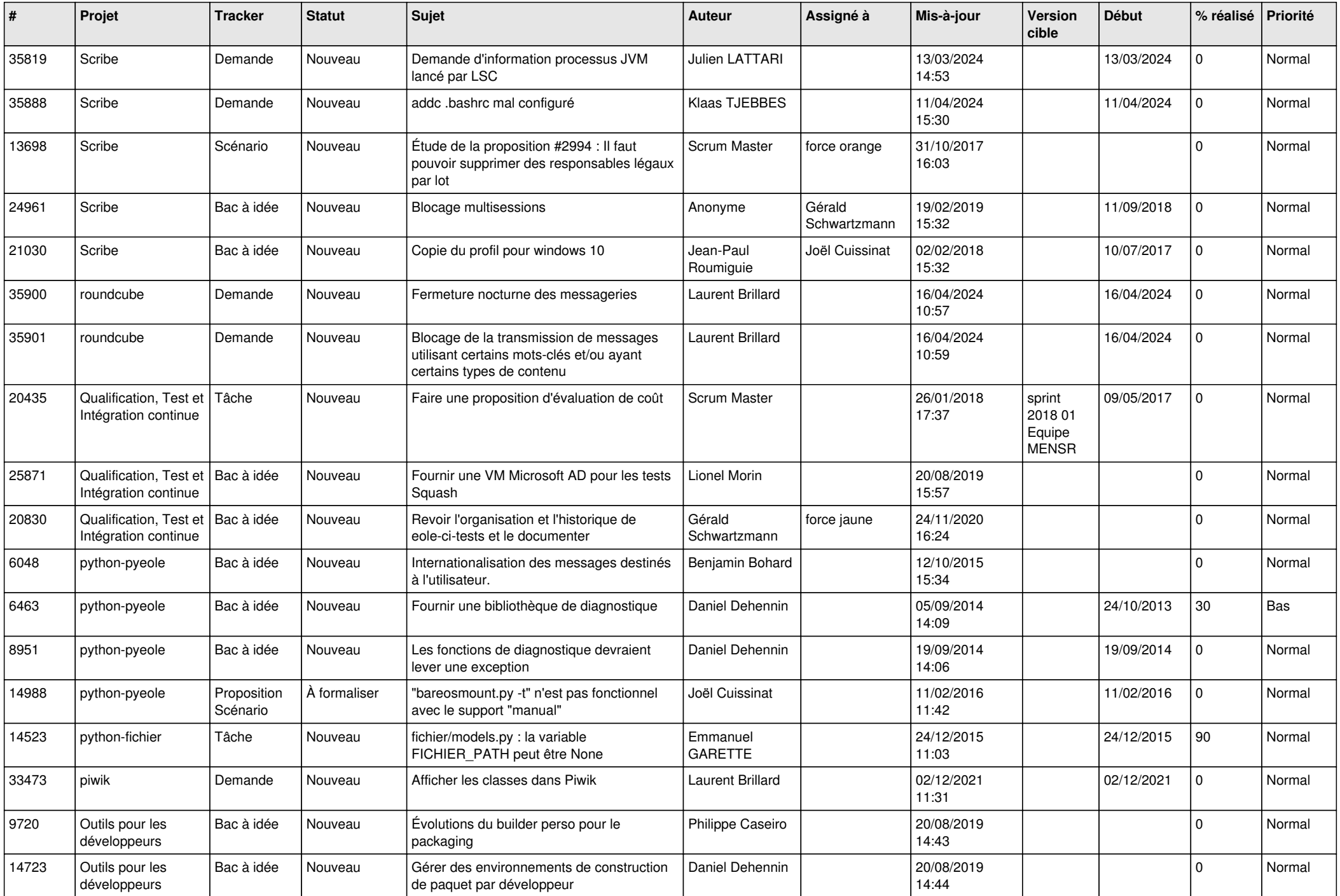

![](_page_13_Picture_593.jpeg)

![](_page_14_Picture_609.jpeg)

![](_page_15_Picture_636.jpeg)

![](_page_16_Picture_583.jpeg)

![](_page_17_Picture_567.jpeg)

![](_page_18_Picture_597.jpeg)

![](_page_19_Picture_566.jpeg)

![](_page_20_Picture_537.jpeg)

![](_page_21_Picture_573.jpeg)

![](_page_22_Picture_603.jpeg)

![](_page_23_Picture_583.jpeg)

![](_page_24_Picture_583.jpeg)

![](_page_25_Picture_581.jpeg)

![](_page_26_Picture_579.jpeg)

![](_page_27_Picture_102.jpeg)

**...**